## Stat 201: Introduction to Statistics

Standard 26: Confidence Intervals – for Means

## Means Sampling Distributions

Recall:

• The mean of the sampling distribution for a sample mean

 $\mu_{\bar{x}}$  = the mean of all possible sample means  $=\mu_{x}=$  the population mean

• The standard error, the standard deviation of all sample means, is:

$$
\sigma_{\bar{x}} = \frac{\sigma_x}{\sqrt{n}}
$$

## Confidence Intervals

- Often, we do not know the population mean
- We use our sample means to make inference on the population parameter
- We **MUST** make sure that the data is obtained through randomization and that distribution of the data is approximately normal
	- Recall Central limit theorem:
		- For this we require n>30 or the population to be normal to begin with

## Confidence Intervals For the Population Mean

- When we talk about confidence intervals for the population mean we have two approaches
	- 1. When we know  $\sigma_x$  (we are rarely in this case)
		- Here we'll use the z-statistic
	- 2. When we don't know  $\sigma_x$ 
		- Here we'll use the t-statistic
		- T is very similar to Z
		- Degrees of freedom = sample size  $-1$  = n-1

## Properties of the t-distribution

- 1. The t-distribution is different for different degrees of freedom
- 2. The t-distribution is centered and symmetric at 0
- 3. The area under the curve is 1 and ½ on either side of 0
- 4. The probability approaches 0 as we move away from 0
- 5. The t-distribution has fatter tails than the standard normal
- 6. As the sample size increases t gets close to z

### The t-distribution

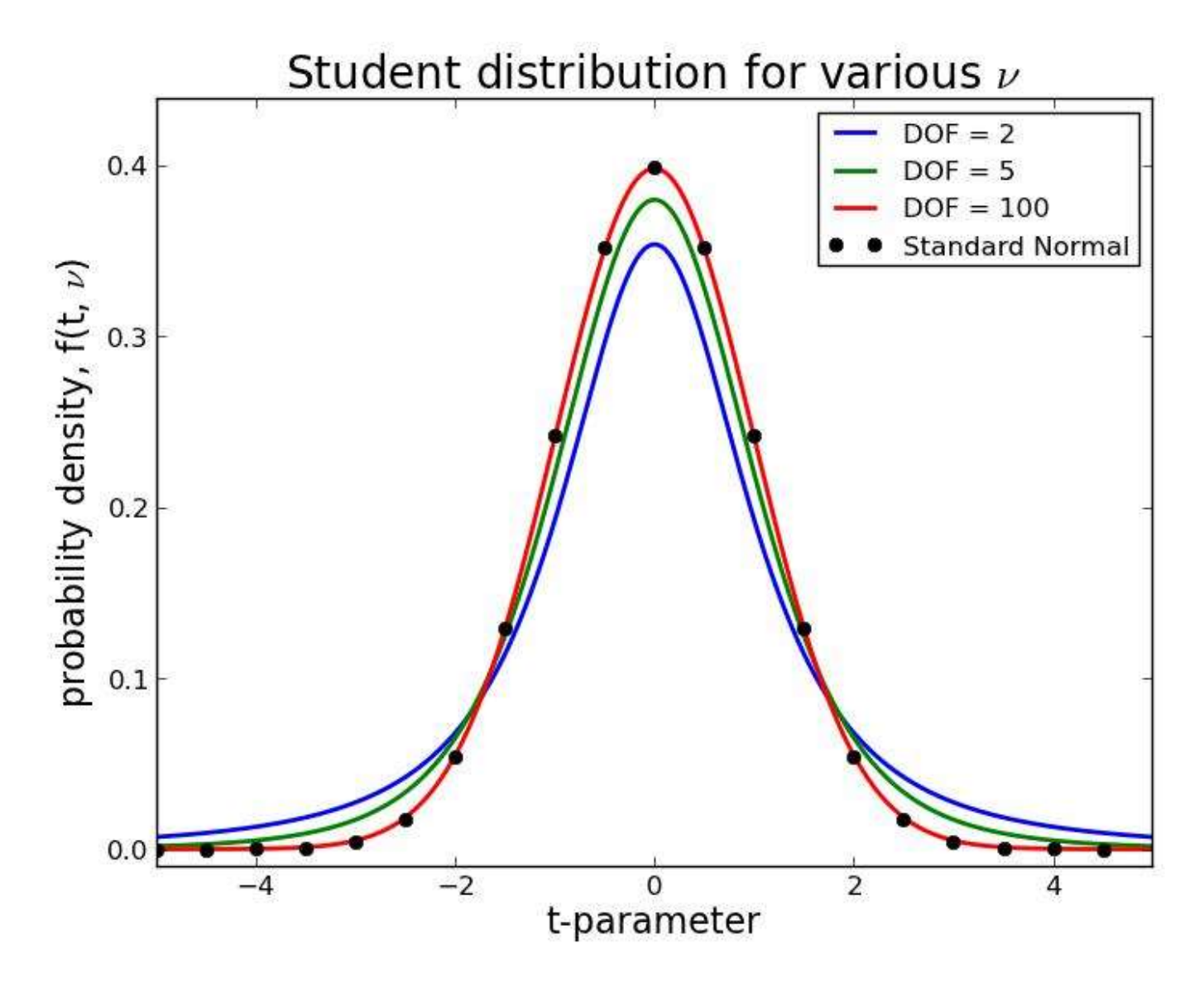

### Confidence Intervals When We Know  $\sigma_x$

- $\bar{x}$  is our **point-estimate** for the population mean
	- Our 'best' guess for the true population , mean is our sample mean

### Confidence Intervals When We Know  $\sigma_x$

• We use our sample means to make inference on the population mean

$$
\bar{x} \pm z_{1-\frac{\alpha}{2}} \left( \frac{\sigma_x}{\sqrt{n}} \right)
$$

•  $\bar{x}$  is our **point-estimate** for the population mean

• 
$$
Z_{1-\frac{\alpha}{2}}\left(\frac{\sigma_x}{\sqrt{n}}\right)
$$
 is our **margin of error**

## Confidence Intervals: Margin of Error When We Know  $\sigma_x$

- $Z$ 1−  $\alpha$ 2  $\sigma_{\chi}$  $\overline{n}$ is our **margin of error**
	- **As n increases**,  $\sigma_{\chi}$  $\overline{n}$ decreases, causing the margin of error to decrease causing the width of the confidence interval to narrow
	- **As n decreases**,  $\sigma_{\chi}$  $\overline{n}$ increases, causing the margin of error to increase causing the width of the confidence interval to widen

Confidence Intervals: Margin of Error When We Know $\sigma_x$ 

- $Z$ 1−  $\alpha$ 2  $\sigma_{\chi}$  $\overline{n}$ is our **margin of error**
	- **As the confidence level decreases**, z decreases causing the margin of error to decrease, causing the width of the confidence interval to narrow
	- **As the confidence level increases**, z increases causing the margin of error to increase, causing the width of the confidence interval to grow wider

Confidence Intervals Bounds When We Know  $\sigma_{\chi}$ Lower Bound =  $\bar{x}$  – z 1−  $\alpha$ 2  $\sigma_{\chi}$  $\overline{n}$ Upper Bound =  $\bar{x}$  + z 1−  $\alpha$ 2  $\sigma_{\chi}$  $\overline{n}$ 

We are  $-$ % confident that the true population mean,  $\mu_{\chi}$ , is between the **lower** and **upper** bound.

## Confidence Intervals When We Don't Know  $\sigma_x$

• We use our sample means to make inference on the population mean

$$
\bar{x} \pm t_{1-\frac{\infty}{2},n-1} \left( \frac{s_x}{\sqrt{n}} \right)
$$

•  $\bar{x}$  is our **point-estimate** for the population mean

• 
$$
t_{1-\frac{\alpha}{2},n-1}\left(\frac{s_x}{\sqrt{n}}\right)
$$
 is our **margin of error**  
-  $s_x$  is the sample standard deviation

Confidence Intervals: Margin of Error When We Don't Know  $\sigma_x$ 

- $\bullet$  t 1− ∝ 2  $n-1$  $S_{\mathcal{X}}$  $\overline{n}$ is our **margin of error**
	- $-$  As n increases, t decreases and  $\left(\frac{S_{\mathcal{X}}}{\sqrt{\omega}}\right)$  $\overline{n}$ decreases, causing the margin of error to decrease causing the width of the confidence interval to narrow
	- $-$  As n decreases, t increases and  $\left(\frac{S_{\mathcal{X}}}{\sqrt{\omega}}\right)$  $\overline{n}$ increases, causing the margin of error to increase causing the width of the confidence interval to widen

Confidence Intervals: Margin of Error When We Don't Know  $\sigma_x$ 

- $\bullet$  t 1− ∝ 2  $n-1$  $S_{\mathcal{X}}$  $\overline{n}$ is our **margin of error**
	- **As the confidence level decreases**, t decreases causing the margin of error to decrease, causing the width of the confidence interval to narrow
	- **As the confidence level increases**, t increases causing the margin of error to increase, causing the width of the confidence interval to grow wider

Confidence Intervals Bounds When We Don't Know  $\sigma_x$ Lower Bound =  $\bar{x} - t$ 1− ∝ 2  $n-1$  $S_{\mathcal{X}}$  $\overline{n}$ Upper Bound =  $\bar{x}$  + t 1− ∝ 2  $n-1$  $S_{\mathcal{X}}$  $\overline{n}$ 

• We are --% confident that the true population mean,  $\mu$ , is between the lower and upper bounds.

## Confidence Intervals When We Don't Know  $\sigma_{\chi}$

- t is based on the t distribution which is a lot like the normal distribution but with fatter tails
	- You can find the correct t-value by finding the cross-hair of degrees of freedom, n-1, and the two tailed alpha
	- <http://www.sjsu.edu/faculty/gerstman/StatPrimer/t-table.pdf>

### Finding t for Our Confidence Intervals

- Say we were trying to find the t-value for a 95% confidence with n=10
- This means  $\alpha = 1 .95 = .05$  and the degrees of freedom =  $10 - 1 = 9$

• 
$$
t_{1-\frac{.05}{2},9}
$$
 = 2.262

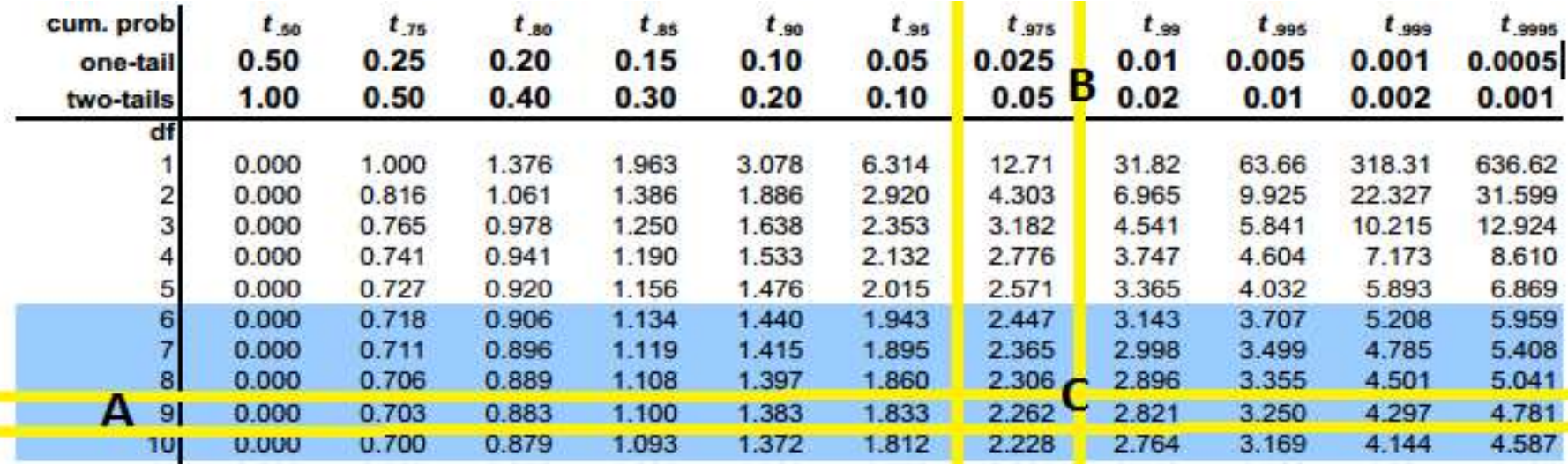

## Zoom In

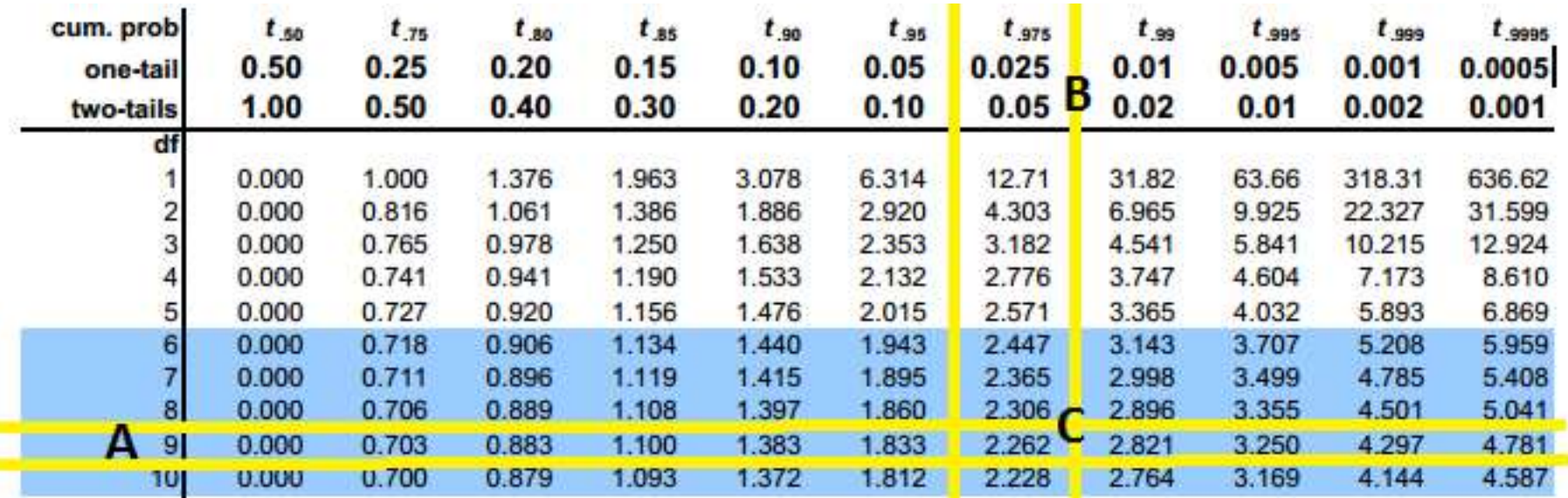

- A is the degrees of freedom, n-1
- B is the significance level for confidence intervals we look for  $\alpha$  in the two-tail row
- C is the t-value associated with the provided degrees of freedom and significance level

### Finding t for Our Confidence Intervals

- Say we were trying to find the t-value for a 99% confidence with n=9
- This means  $\alpha = 1 .99 = .01$  and the degrees of freedom =  $9 - 1 = 8$

• 
$$
t_{1-\frac{.01}{2},8}
$$
=3.355

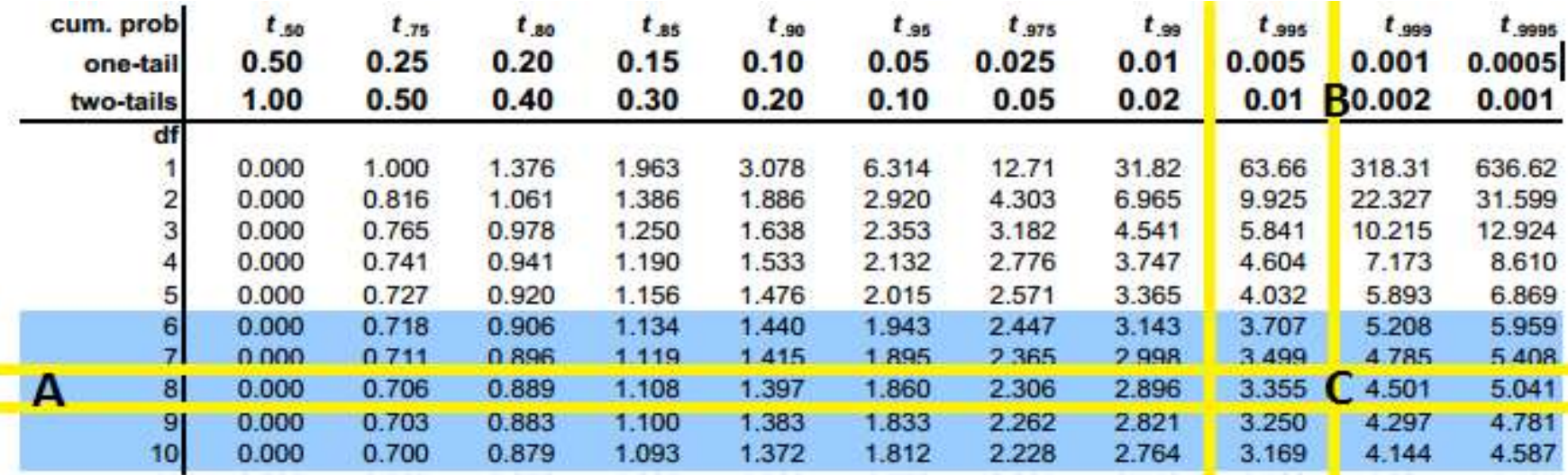

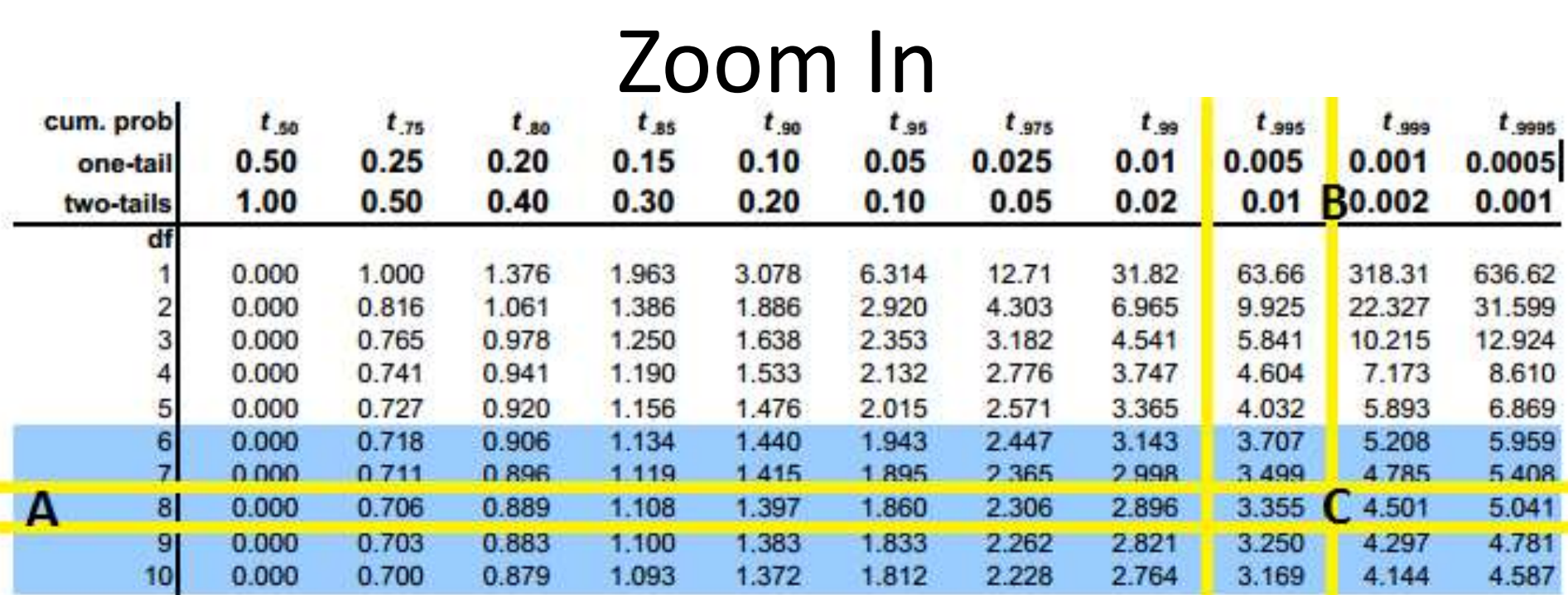

• A is the degrees of freedom, n-1

- B is the significance level for confidence intervals we look for  $\alpha$  in the two-tail row
- C is the t-value associated with the provided degrees of freedom and significance level

### Finding t for Our Confidence Intervals

- Say we were trying to find the t-value for a 90% confidence with n=11
- This means  $\alpha = 1 .90 = .10$  and the degrees of freedom =  $11 - 1 = 10$

$$
t_{1-\frac{10}{2},10} = 1.812
$$
  
sum. prob  
one-tail  
0.50 0.25 0.20 0.15 0

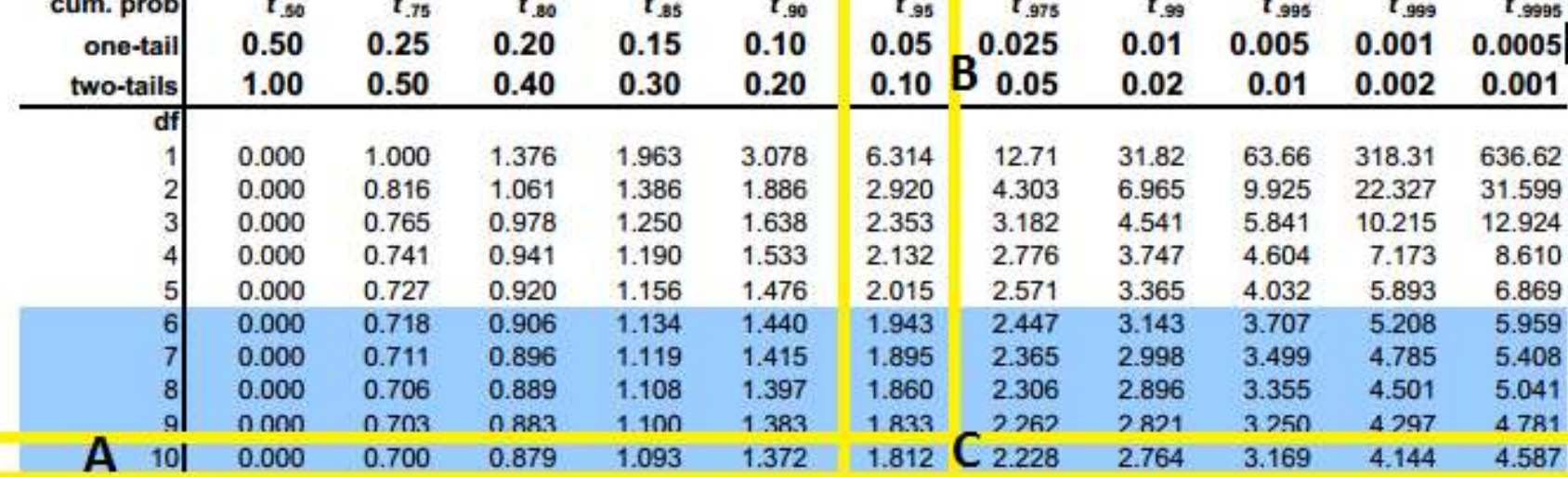

**MARINE MARINE MARINE REPORT OF A STATE OF A STATE OF A STATE OF A STATE OF A STATE OF A STATE OF A STATE OF A** 

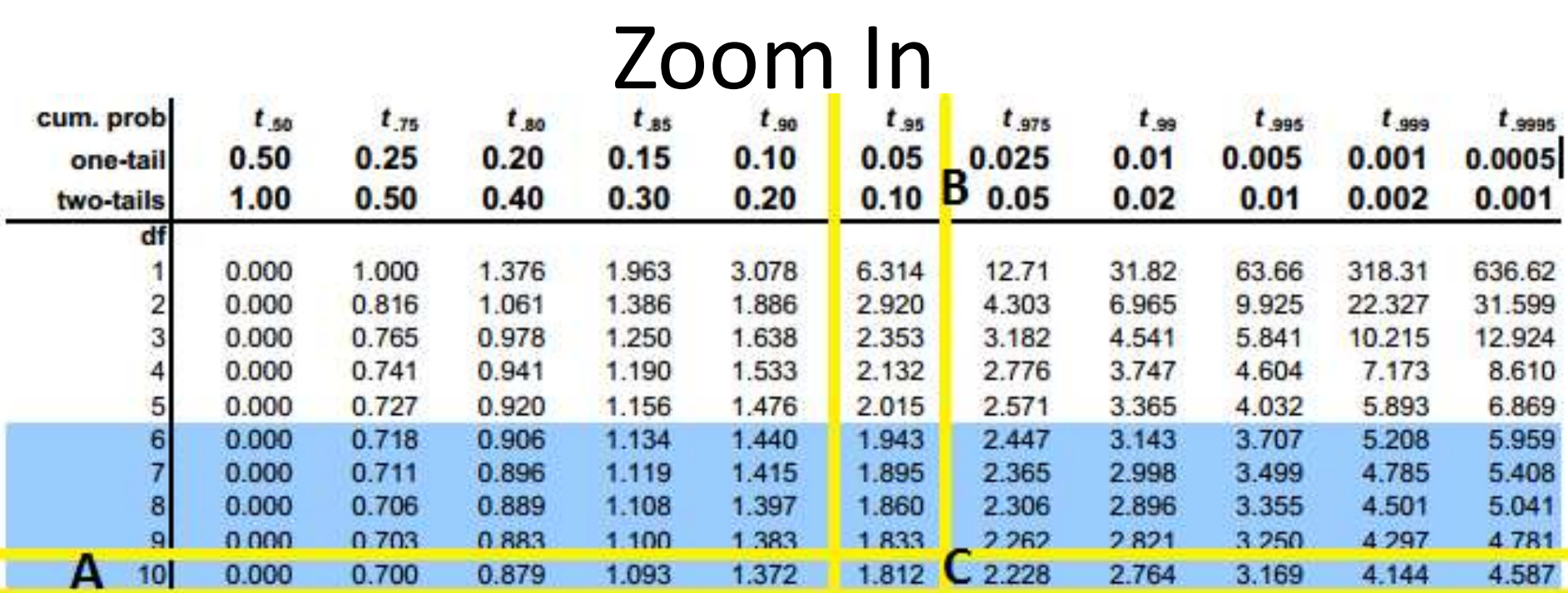

- A is the degrees of freedom, n-1
- B is the significance level for confidence intervals we look for  $\alpha$  in the two-tail row
- C is the t-value associated with the provided degrees of freedom and significance level

Confidence Interval Bounds When We Don't Know  $\sigma_{X}$ 

$$
\bar{x} \pm t_{1-\frac{\infty}{2},n-1} \left( \frac{S_x}{\sqrt{n}} \right)
$$

Lower Bound = 
$$
\bar{x} - t_{1-\frac{\alpha}{2},n-1} \left( \frac{s_x}{\sqrt{n}} \right)
$$
  
Upper Bound =  $\bar{x} + t_{1-\frac{\alpha}{2},n-1} \left( \frac{s_x}{\sqrt{n}} \right)$ 

- Suppose a random sample of 81 students from the University of South Carolina was taken. Among the sampled students the **sample mean** number of times they inappropriately used the word like in a five minute conversation was **13 times** with a **sample standard deviation of 2.**
- Our sample mean =  $\bar{x}$  = 13
- Our sample standard deviation =  $s_x = 2$

- Among the sampled students the sample mean number of times they inappropriately used the word like in a five minute conversation was 13 times with a sample standard deviation of 2.
- Check Assumptions
	- **n** n>30 so it is safe to assume the distribution of  $\bar{x}$  is bell-shaped
	- The data is from a random sample

• 95% Confidence Interval for population mean number of times a University of South Carolina student inappropriately says like in a five minute conversation:

$$
\bar{x} \pm t_{1-\frac{.05}{2},80} \left(\frac{S_x}{\sqrt{n}}\right)
$$

$$
= 13 \pm (1.990) \left(\frac{2}{\sqrt{81}}\right)
$$

$$
(11.5578, 14.4422)
$$

#### (11.5578, 14.4422)

• We are 95% confident that the true population mean number of times a University of South Carolina student inappropriately says like in a five minute conversation is between 11.5578 and 14.4422 times

- Suppose a random sample of 38 yearly average temperature measures in New Haven, CT. Among the sampled years the **sample mean temperature was 51.0474** degrees Fahrenheit with a **sample standard deviation of 1.3112.**
- Our sample mean =  $\bar{x}$  = 51.0474
- Our sample standard deviation =  $s_r$  = 1.3112

- Suppose a random sample of 38 yearly average temperature measures in New Haven, CT. Among the sampled years the sample mean temperature was 51.0474 degrees Fahrenheit with a sample standard deviation of 1.3112.
- Check Assumptions
	- **n** n>30 so it is safe to assume the distribution of  $\bar{x}$  is bell-shaped
	- The data is from a random sample

• 95% Confidence Interval for population the true population mean yearly average temperature reading in New Haven is:

$$
\bar{x} \pm t_{1-\frac{.05}{2},38-1} \left(\frac{S_x}{\sqrt{n}}\right)
$$
  
= 51.0474 \pm (2.021) \left(\frac{1.3112}{\sqrt{38}}\right)  
(50.61752, 51.47728)

#### (50.61752, 51.47728)

• We are 95% confident that the true population mean yearly average temperature reading in New Haven is between 50.61752 and 51.47728 degrees Fahrenheit

- Confidence Intervals for means TI83/84
	- <https://www.youtube.com/watch?v=H3uU-Tx2Yq0>
- Raw Data
	- <https://www.youtube.com/watch?v=k2tV34JniHc>
	- <https://www.youtube.com/watch?v=uUXfr8pZAO0>

## Confidence Intervals for Means on

your TI Calculator

When we know  $\sigma_x$ , with data

#### • **INPUT:**

- 1. Press STAT
- 2. Press  $\rightarrow$  to TESTS
- 3. Highlight '7: ZInterval'
- 4. Press ENTER

#### **5. With Data**

- 1. Enter the population standard deviation next to ' $\sigma$ .'
- 2. You should have your data table entered in L1
	- If you forgot: Press STAT, Press ENTER with 'Edit' highlighted, Enter the data into the L1 col.
- 3. Next to 'List:' press  $2^{nd}$  then press 1
- 4. Set 'Frequency' to 1
- 5. Enter the desired Confidence Level next to 'C-Level:'
- 6. Highlight Calculate
- 7. Press ENTER

- When we know  $\sigma_x$ , with data
- **OUTPUT:**
	- (lower bound, upper bound) is our confidence interval
	- $-\bar{x}$  is the sample mean for the problem
	- $-s<sub>x</sub>$  is the sample standard deviation for the problem
	- n is the sample size and should match the number you entered

- When we know  $\sigma_x$ , with stats
- **INPUT:**
	- 1. Press STAT
	- 2. Press  $\rightarrow$  to TESTS
	- 3. Highlight '7: ZInterval'
	- 4. Press ENTER

#### **5. With Stats**

- 1. Enter the population standard deviation next to ' $\sigma$ :'
- 2. Put the sample mean next to ' $\bar{x}$ :'
- 3. Put the sample size next to 'n:'
- 4. Enter the desired Confidence Level next to 'C-Level:'
- 5. Highlight Calculate
- 6. Press ENTER

- When we know  $\sigma_x$ , with stats
- **OUTPUT:**
	- (lower bound, upper bound) is our confidence interval
	- $-\bar{x}$  is the sample mean for the problem and should match the number you entered
	- n is the sample size and should match the number you entered

# Confidence Intervals for Means on

your TI Calculator

- When we don't know  $\sigma_x$ , with data
- **INPUT:**
	- 1. Press STAT
	- 2. Press  $\rightarrow$  to TESTS
	- 3. Scroll down using ↓ to highlight '8: TInterval'
	- 4. Press ENTER

#### – **With Data**

- 1. You should have your data table entered in L1
	- If you forgot: Press STAT, Press ENTER with 'Edit' highlighted, Enter the data into the L1 col.
- 2. Next to 'List:' press  $2^{nd}$  then press 1
- 3. Set 'Frequency' to 1
- 4. Enter the desired Confidence Level next to 'C-Level:'
- 5. Highlight Calculate
- 6. Press ENTER

- When we don't know  $\sigma_x$ , with data
- **OUTPUT:**
	- (lower bound, upper bound) is our confidence interval
	- $-\bar{x}$  is the sample mean for the problem
	- $-s<sub>x</sub>$  is the sample standard deviation for the problem
	- n is the sample size and should match the number you entered

- When we don't know  $\sigma_x$ , with stats
- **INPUT:**
	- 1. Press STAT
	- 2. Press  $\rightarrow$  to TESTS
	- 3. Scroll down using ↓ to highlight '8: TInterval'
	- 4. Press ENTER

#### **5. With Stats**

- 1. Put the sample mean next to ' $\bar{x}$ :'
- 2. Enter the sample standard deviation next to ' $s<sub>r</sub>$ :'
- 3. Put the sample size next to 'n:'
- 4. Enter the desired Confidence Level next to 'C-Level:'
- 5. Highlight Calculate
- 6. Press ENTER

- When we don't know  $\sigma_x$ , with stats
- **OUTPUT:**
	- (lower bound, upper bound) is our confidence interval
	- $-\bar{x}$  is the sample mean for the problem and should match the number you entered in stem 6b
	- $-s<sub>x</sub>$  is the sample standard deviation for the problem
	- n is the sample size and should match the number you entered in step 6c above

#### Confidence Intervals for Means unknown: When we don't know  $\sigma_x$ • **StatCrunch Commands w/ data**

 $-$  Stat $\rightarrow$ T Stats $\rightarrow$ One Sample  $\rightarrow$  with data (if you have the a list of data)  $\rightarrow$  Choose the column $\rightarrow$ choose confidence interval $\rightarrow$ enter the significance level  $\rightarrow$  Compute

#### • **StatCrunch Commands w/ summaries**

 $-$  Stat $\rightarrow$ T Stats $\rightarrow$ One Sample  $\rightarrow$  with summary (if you have the count)  $\rightarrow$  enter the mean, standard deviation and sample size  $\rightarrow$ choose confidence interval  $\rightarrow$  enter the significance  $level \rightarrow$  Compute

#### Confidence Intervals for Means unknown: When we know  $\sigma_{\chi}$ • **StatCrunch Commands w/ data**

 $-$  Stat $\rightarrow$ Z Stats $\rightarrow$ One Sample  $\rightarrow$  with data (if you have the a list of data)  $\rightarrow$  Choose the column $\rightarrow$ choose confidence interval $\rightarrow$ enter the significance level  $\rightarrow$  Compute

#### • **StatCrunch Commands w/ summaries**

 $-$  Stat $\rightarrow$  Z Stats $\rightarrow$  One Sample  $\rightarrow$  with summary (if you have the count)  $\rightarrow$  enter the mean, standard deviation and sample size  $\rightarrow$ choose confidence interval  $\rightarrow$  enter the significance  $level \rightarrow$  Compute

## Confidence Intervals known  $\sigma_x$

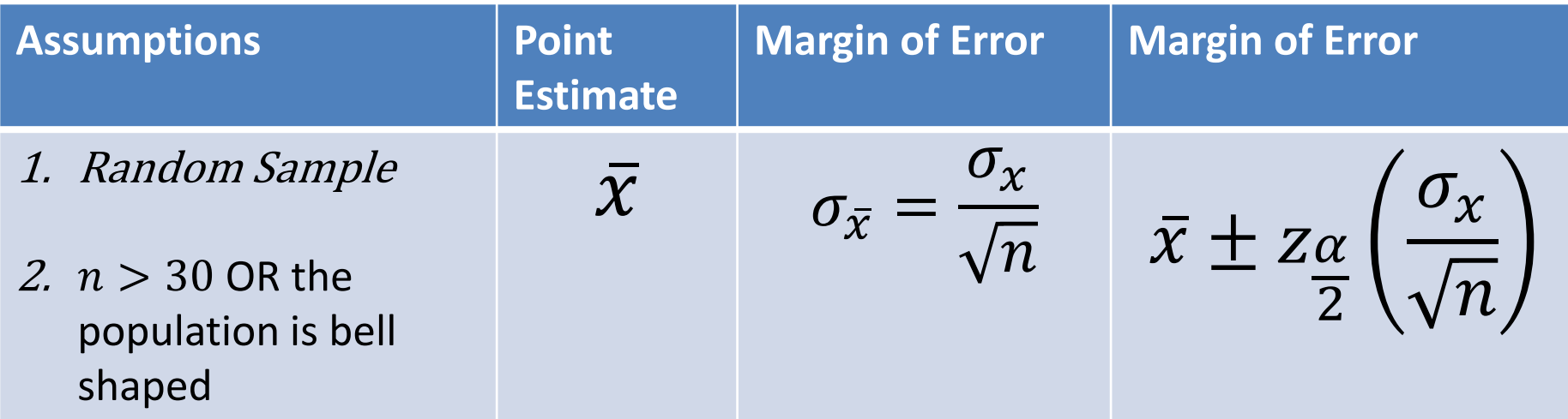

• We are --% confident that the true population mean lays on the confidence interval.

## Confidence Intervals unknown  $\sigma_x$

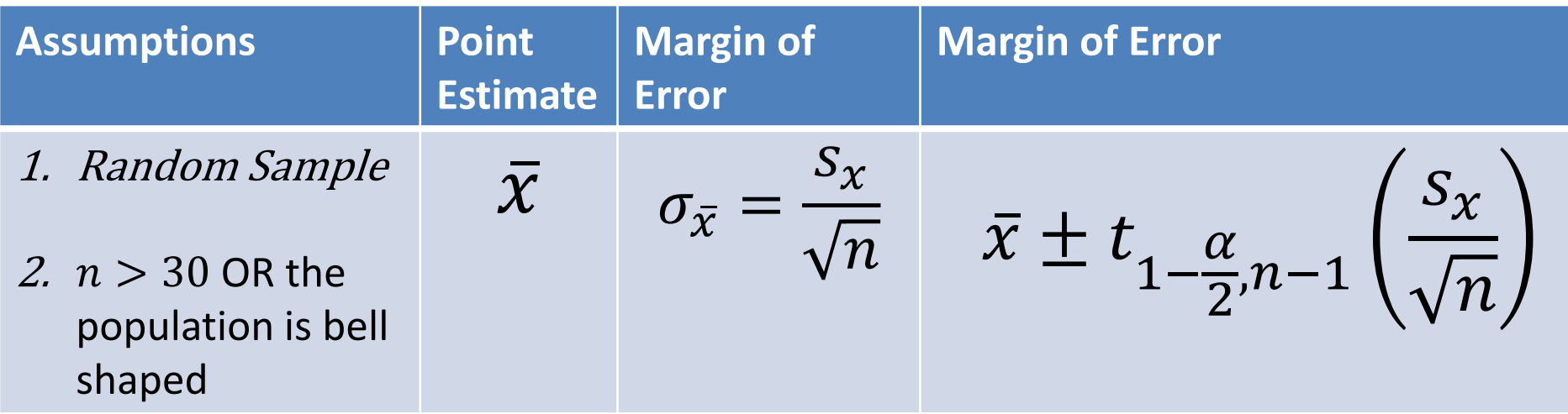

• We are --% confident that the true population mean lays on the confidence interval.